#### **PORTARIA Nº.687 DE 28 DE NOVEMBRO DE 2005**

Publicada no DOE de 29 de novembro de 2005

 Dispõe sobre os procedimentos para o encerramento do exercício financeiro de 2005 no âmbito da Administração Pública Estadual.

**O SECRETÁRIO DA FAZENDA**, no uso de suas atribuições, tendo em vista o Decreto n. 9.650, de 16 de novembro de 2005, publicado no DOE de 17 de novembro de 2005, que dispõe sobre encerramento do exercício financeiro,

considerando o prazo para apresentação da Prestação de Contas do Excelentíssimo Senhor Governador do Estado, estabelecido no Inciso XV, do art. 105 da Constituição Estadual,

considerando a exigência legal de elaboração do Balanço Geral do Estado, compreendendo os órgãos da Administração Direta, entidades da Administração Indireta e Fundos Especiais,

considerando a necessidade da determinação de procedimentos visando à presteza e clareza das informações constantes da referida Prestação de Contas e do Balanço Consolidado do Estado, e

considerando os dispositivos da Lei Complementar Federal Nº 101, de 04 de maio de 2000, que estabelece normas de finanças públicas voltadas para a responsabilidade na gestão fiscal,

#### **RESOLVE:**

#### **DISPOSIÇÕES GERAIS**

**Art. 1º** As unidades da Administração Direta e Indireta, compreendendo os Órgãos diretamente subordinados ao Governador, os Órgãos em Regime Especial da Administração Direta, as Autarquias e Fundações Públicas, os Fundos Especiais, as Empresas Estatais dependentes, as demais Empresas, no que couber, os agentes responsáveis pela guarda e administração de dinheiro do Estado, bem como as Diretorias de Finanças ou unidades equivalentes, no âmbito das respectivas competências, para fins de encerramento do exercício financeiro de 2005, devem adotar as normas legais e regulamentares

aplicáveis e os procedimentos preparatórios estabelecidos nesta Portaria.

**Art.**  Deverão ser observados os seguintes prazos para o processamento de despesas:

**2º**

**I.** 

Para empenho e liquidação: 22 de dezembro de 2005;

**II.**  Para pagamento: 27 de dezembro de 2005.

**Parágrafo Único** A execução da despesa em datas posteriores às estabelecidas neste artigo somente poderá ocorrer mediante deliberação da Secretaria da Fazenda.

**Art. 3º** As despesas empenhadas e consideradas insubsistentes deverão ser anuladas até 31 de dezembro de 2005.

**Art.**  Os agentes e as unidades supramencionadas, para fins de encerramento do exercício financeiro,

**4º** devem adotar os procedimentos típicos de análise, conciliação e ajuste das contas que afetam os

resultados financeiro, econômico e patrimonial do Estado, bem como daquelas cujos saldos serão

transferidos para o exercício subseqüente.

O encaminhamento de Prestações de Contas de administradores e ordenadores de despesas ao

**Art. 5º** Tribunal de Contas do Estado da Bahia deverá ser efetuado de acordo com as normas constantes da Resolução TCE n. 137, de 21 de dezembro de 2000, alterada pela Resolução TCE n. 89 de 27 de novembro de 2002.

**Parágrafo Único** Deverá ser observada a Resolução do TCE n. 63, de 16 de outubro de 2003 quanto aos elementos de composição da prestação de contas e quanto ao certificado do encerramento do exercício de 2005 que será emitido no SICOF no módulo de Relatórios, opção 3 - Operacionais, opção 20 – Gerais.

#### **APURAÇÃO DAS DESPESAS EMPENHADAS**

**Art.**  No que se refere aos empenhos emitidos e não pagos ou aos seus respectivos saldos, deve-se observar o seguinte:

**6º**

**I.**  Se considerados insubsistentes, devem ser anulados até o dia 31.12.2005;

**II.**  Se subsistentes, serão objeto de inscrição em Restos a Pagar.

**Art. 7º** Entendem-se como subsistentes os empenhos emitidos de acordo com a legislação específica em vigor e cujas despesas foram efetivamente realizadas.

#### **RESTOS A PAGAR**

**Art. 8º** As despesas empenhadas serão inscritas em Restos a Pagar distinguindo-se as processadas das não processadas**.**

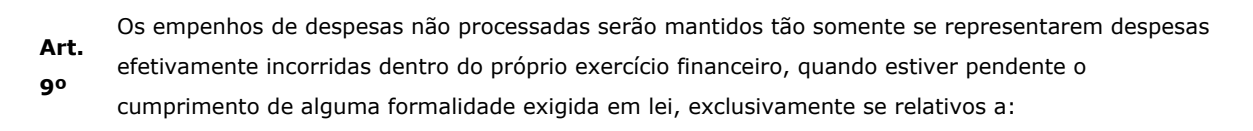

- **I.**  Prestações de serviço promovidas pela Companhia de Processamento de Dados do Estado da Bahia – Prodeb e pelas prestadoras de serviços públicos tais como: Empresa Baiana de Águas e Saneamento S/A – EMBASA, Companhia de Eletricidade do Estado da Bahia – COELBA, Telecomunicações da Bahia S/A – TELEMAR.
- **Art. 10**  As Diretorias de Finanças ou unidades equivalentes da Administração Direta e Indireta deverão proceder até 31.12.2005, conjuntamente com a unidade gestora, à verificação e depuração das despesas a serem inscritas em Restos a Pagar.
- **Art. 11**  A geração de Restos a Pagar, no âmbito de cada Secretaria ou órgão equivalente da Administração Direta e Indireta, será de responsabilidade da Diretoria de Finanças ou unidade equivalente e só será viabilizada se cumpridas as rotinas previstas na Fase III, itens 1 a 5 do ANEXO II desta Portaria**.**

**Art. 12**  A Auditoria Geral do Estado incluirá em seus programas de auditoria a verificação da consistência da inscrição de Restos a Pagar nos órgãos e entidades da Administração Direta e Indireta.

**CONCILIAÇÃO E AJUSTES DAS CONTAS FINANCEIRAS E PATRIMONIAIS**

- **Art.**  As contas movimentadas em instituição bancária devem ter seus saldos devidamente conciliados pela
- **13**  unidade gestora responsável pelas respectivas movimentações, e as conciliações revisadas pela
	- Diretoria de Finanças ou unidade equivalente, que as manterá à disposição dos órgãos de controle interno e externo.

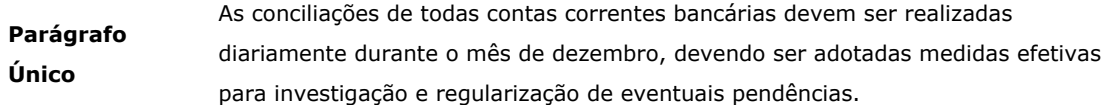

**Art. 14**  Os valores existentes nas contas do disponível (CUTE e Bancos) deverão ser conciliados com os saldos das contas de QCM e / ou QF.

**Art.**  O saldo contábil das contas bancárias passará automaticamente para o exercício seguinte.

**15** 

- **Art.**  Os saldos de QCM Programado no exercício de 2005, relativos ao grupo de Execução Orçamentária –
- **16**  Projeto ou Atividade serão transferidos para o exercício seguinte e suportarão os pagamentos referentes aos Restos a Pagar.

**Parágrafo Único** A liberação de recursos financeiros dar-se-á de forma convencional, mediante solicitação da unidade orçamentária à Diretoria do Tesouro, limitada ao valor dos Restos a Pagar inscritos.

- **Art.**  As entidades da Administração Indireta deverão, para efeito de controle interno e atendimento ao
- **17**  disposto no inciso VI do art. 50 da Lei Complementar nº 101, de 04 de maio de 2000, elaborar demonstrativo da origem e destino dos recursos provenientes da alienação de ativos, conforme ANEXO III desta Portaria.

# **REGULARIZAÇÃO DAS CONTAS DE VALORES PENDENTES DEVEDORAS E CREDORAS E EMPENHOS COM RETENÇÃO TOTAL**

- **Art.**  As unidades gestoras deverão regularizar as contas de valores pendentes, devedoras e credoras, a
- fim de que as mesmas não apresentem saldo no encerramento do exercício.
- **18** 
	- As unidades gestoras, em conjunto com as Diretorias de Finanças ou unidades equivalentes, deverão
- **Art. 19**  verificar a existência de empenhos com retenção total (valor nominal zero), e providenciar sua regularização ou estorno, conforme o caso.

# **ADIANTAMENTOS NÃO COMPROVADOS E INSCRIÇÃO EM RESPONSABILIDADE**

- As Diretorias de Finanças ou unidades equivalentes da Administração Direta e Indireta deverão,
- **Art.**  quanto aos adiantamentos concedidos, e após a devida verificação e análise:
- **20**
- 
- **I.**  Orientar e supervisionar, junto às unidades gestoras, a anulação dos empenhos referentes aos adiantamentos concedidos e não comprovados ou daqueles cujas comprovações tenham sido consideradas em alcance ou irregulares, bem como dos saldos não recolhidos ou de despesas glosadas;
- **II.**  Proceder ao registro de Responsabilidade dos Servidores, em conta identificada pelo nome e cadastro do responsável, deduzindo-se, do valor a ser registrado, o saldo ou outros valores recolhidos à Conta Única do Tesouro Estadual - CUTE ou outra conta bancária de onde se

originou o recurso;

**III.**  Adotar, quando couber, as providências necessárias à apuração de responsabilidade, na forma da lei.

### **ENCERRAMENTO DO EXERCÍCIO FINANCEIRO NO SIGAP**

**Art.**  As unidades gestoras para encerrar a execução do Sistema SIGAP, após o encerramento do exercício financeiro no Sistema SICOF, deverão adotar os seguintes procedimentos:

**21** 

- **I.**  Acessar o SIGAP e no menu principal, selecionar a rotina 6 - Encerramento do Exercício, seguindo as instruções contidas na tela;
- **II.**  Acessar o SIGAP e no menu principal selecionar a rotina 4 – Outros Instrumentos, em seguida selecionar a rotina 5 – Encerramento, para encerrar contratos, convênios (de exercícios anteriores) e outros convênios que não serão utilizados nos exercícios subseqüentes;
- **III.**  Acessar o SIGAP e no menu principal selecionar a rotina 5 – Convênios, em seguida selecionar a rotina 5 – Encerramento para encerrar convênios pertencentes a este exercício que não serão utilizados nos exercícios subseqüentes.

#### **DEVOLUÇÃO DE PAGAMENTO TRANSMITIDO**

- **Art. 22**  As unidades gestoras que efetuarem pagamentos utilizando contas-ponte deverão providenciar o envio dos documentos à agência bancária para efetuar a devida autenticação até o dia 30 de dezembro de 2005.
- **Art.**  O pagamento transmitido que não tenha sido resgatado pelo beneficiário ou que o respectivo
- **23**  documento não tenha sido autenticado será devolvido em 30 de dezembro de 2005 para as contas de origem do recurso pelo Banco responsável pelo pagamento, preferencialmente de forma eletrônica.
	- **I.**  As Unidades deverão observar o disposto na letra B do Anexo II da Instrução Normativa Conjunta DICOP / DEPAT nº 02/2003.

## **DISPOSIÇÕES FINAIS**

- **Art. 24**  As Diretorias de Finanças ou unidades equivalentes da Administração Direta e Indireta deverão realizar os ajustes inerentes ou necessários ao encerramento do exercício financeiro, ficando autorizadas a fixar prazos, orientar e adotar as medidas necessárias ao cumprimento desta Portaria, no âmbito de sua competência.
- **Art. 25**  As unidades que receberem descentralização de crédito externa deverão dar prioridade na execução das despesas dela decorrentes.
- **Art. 26**  Os procedimentos de operacionalização das rotinas de Encerramento do Exercício encontram-se estabelecidos na forma do Anexo II desta Portaria.
- **Art. 27**  As despesas contratadas durante o exercício de 2005 cuja realização dar-se-á no exercício de 2006, afetarão o orçamento do exercício em que está sendo realizada.

As empresas públicas e as sociedades de economia mista deverão encaminhar à Diretoria do Tesouro

**Art. 28**  - DEPAT os seus balancetes ajustados com data-base em 31.10.2005, para efeito da avaliação dos

investimentos do Estado a título de participação naquelas entidades, até a data limite estabelecida no Anexo I desta Portaria.

**Parágrafo Único** Para as demais empresas nas quais o Estado tenha participação acionária e que não estejam no âmbito da Administração Pública Estadual deverão ser solicitados pela DEPAT os balancetes referidos neste artigo.

**Art.**  Esta Portaria entra em vigor na data de sua publicação.

# **29**

#### **Albérico Mascarenhas**

Secretário da Fazenda

#### **ANEXO I**

#### **PROCEDIMENTOS E PRAZOS ESTABELECIDOS PARA O ENCERRAMENTO DO EXERCÍCIO DE 2005**

#### **RESPONSÁVEIS / PROCEDIMENTOS DATAS LIMITES**

# **1. Unidades Gestoras**

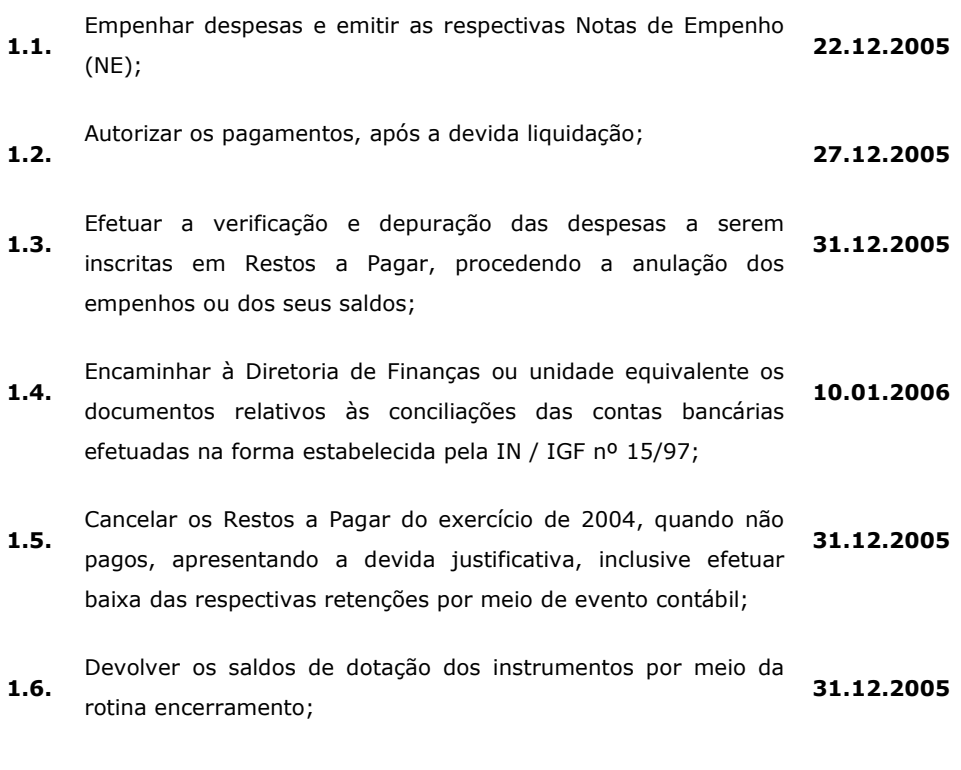

## **2. Diretoria de Finanças ou unidade equivalente da Administração Direta e Indireta**

**2.1.**  Confirmar os pagamentos devidamente autorizados, disponibilizando a transmissão das OBE ao Banco Bradesco S.A, Banco do Brasil e à Caixa Econômica Federal; **27.12.2005**

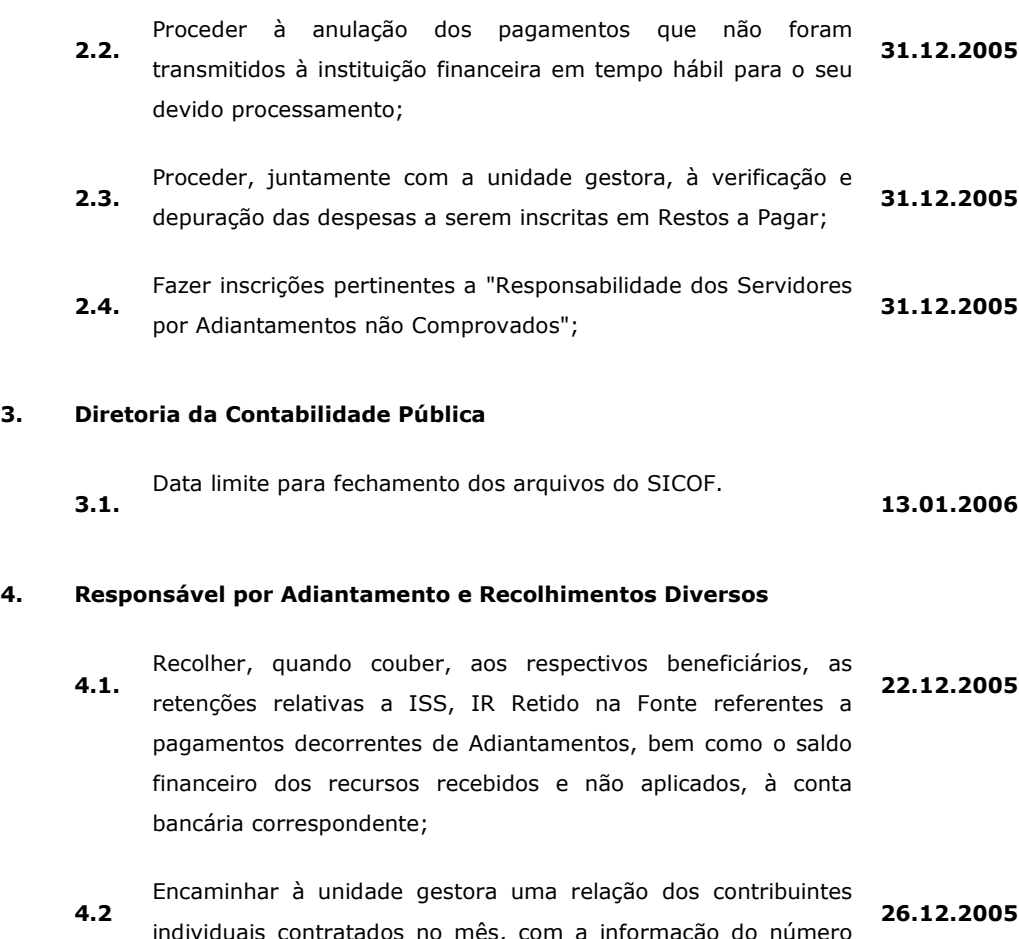

itratados no més, com a informação do de sua inscrição no INSS para que a unidade gestora efetue o recolhimento do valor retido e da cota patronal.

- **4.3**  Devolver os valores correspondentes a diárias e salários recebidos a maior efetuando o devido recolhimento; **22.12.2005**
- **4.4**  Comunicar à unidade gestora o valor recolhido, quando houver, encaminhando, inclusive, a via da Guia Especial de Recolhimento – GER ou a guia de depósito bancário; **26.12.2005**
- **4.5**  Apresentar à Diretoria de Finanças ou unidade equivalente da Administração Direta e Indireta a comprovação dos recursos aplicados relativos aos Adiantamentos recebidos. **26.12.2005**

#### **5. Diretoria Geral ou unidade equivalente**

**5.1.**  Efetuar no SICOF os lançamentos de ajustes dos bens em uso e dos existentes em almoxarifado, com base nos inventários analíticos das unidades administrativas sob sua jurisdição; **10.01.2006**

#### **6. Empresas Públicas e Sociedades de Economia Mista**

- **6.1.**  Encaminhar à DEPAT os Balancetes ajustados com data-base em 31.10.05, para efeito de avaliação dos investimentos do Estado a título de participação nessas entidades. **15.12.2005**
- **7. Diretoria do Tesouro**

Solicitar os balancetes ajustados com data base em 31.10.2005

**7.1.**  das empresas nas quais o Estado tenha participação acionária e que não estejam no âmbito da Administração Pública Estadual **30.11.2005**

#### **ANEXO II**

#### **ROTINAS E PROCEDIMENTOS PARA ENCERRAMENTO DO EXERCÍCIO 2005**

### **I - Considerações Iniciais**

 Antes da execução das rotinas apresentadas na Fase II deste anexo, as unidades gestoras, Diretorias de Finanças ou unidades equivalentes da Administração Direta e Indireta devem adotar os seguintes procedimentos:

- 1. Consultar os pagamentos que estão incluídos e / ou autorizados, visando verificar se os mesmos devem ou não ser confirmados ou anulados, pois o sistema após 27.12.05 não permitirá a confirmação de pagamento, excetuando-se aqueles autorizados pela Secretaria da Fazenda;
- 2. Verificar se efetivamente todos os empenhos devem passar à situação de Restos a Pagar. Após avaliação, efetuar a regularização ou a anulação daqueles que forem considerados insubsistentes;

 Para consultar os empenhos, solicitar a impressão do relatório de empenhos liquidados e não liquidados (Módulo de Relatórios, opção 3 - Operacionais, opção 17 – Empenhos;)

# **II - Rotinas de competência das Diretorias de Finanças ou unidades equivalentes da Administração Direta e Indireta que devem ser efetuadas no sistema SICOF:**

- 1. Cancelar Restos a Pagar;
- 2. Imprimir relatório com pendências para o encerramento;
- 3. Retornar para situação de liquidado os pagamentos que não foram confirmados;
- 4. Gerar restos a pagar;
- 5. Transferir saldos de QCM / QF;
- 6. Encerrar as contas de interligação, de receita e de despesa;
- 7. Apurar resultados;
- 8. Imprimir conjunto de relatórios (inclusive as unidades gestoras).

#### **III Características das Rotinas para Encerramento do Exercício:**

# **1**.

**-** 

# **Cancelar Restos a Pagar:**

 Esta rotina tem como objetivo proceder, para fins de encerramento do exercício, ao cancelamento dos Restos a Pagar inscritos no exercício anterior, pertinentes aos órgãos e

7 de 11

#### entidades;

- **1.1**. Após o cancelamento, o usuário deverá solicitar a impressão de um dos relatórios de RP (Módulo de Relatórios, opção 3, Operacionais, opção 4 – Restos a Pagar), objetivando verificar se todos os saldos foram cancelados;
	- **1.1.1.**  Caso haja pendências, extrair o razão financeiro das contas que não obtiveram seus saldos cancelados, para devida verificação contábil;
	- **1.1.2.**  O razão financeiro poderá ser consultado no sistema através de consulta: Módulo de Consultas, opção 9, Informações Operacionais, Razão Financeiro.

#### **2. Imprimir relatório com pendências para o encerramento:**

Esta rotina irá gerar um relatório indicando as pendências para o encerramento, verificando:

 **2.1**. Os créditos orçamentários que não tenham sido confirmados, sejam eles Crédito Adicional, Quadro de Detalhamento da Despesa – QDD ou Descentralização de Crédito ;

 Para possibilitar a continuidade do processo de encerramento do exercício, as Diretorias de Finanças ou unidades equivalentes deverão:

- **2.1.1.**  Confirmar os créditos referentes a Quadro de Detalhamento de Despesa – QDD e as descentralizações de crédito pendentes listados no relatório;
- **2.1.2.**  Entrar em contato com a DICOP / GERAC, na eventualidade do relatório registrar pendências envolvendo outros tipos de crédito.
- **2.2.**  Empenhos não anulados:

 Os empenhos que não foram liquidados deverão ser liquidados, se subsistentes, pela Diretoria de Finanças ou unidade equivalente ou anulados, se insubsistentes, pelas respectivas Unidades Gestoras;

**2.3.**  Pré-liquidações não liquidadas:

> As Diretorias de Finanças ou unidades equivalentes deverão anular as pré-liquidações não liquidadas, cabendo às respectivas Unidades Gestoras proceder às anulações dos empenhos correspondentes.

**2.4.**  Pagamentos confirmados não transmitidos:

> As Diretorias de Finanças ou unidades equivalentes deverão estornar os pagamentos já confirmados e que ainda não tenham sido transmitidos, através da rotina de "Estorno de Confirmado / Regularizado", opção 6, do módulo de Pagamento;

Liquidações com retenção total e não regularizadas;

 As liquidações com valor zero (valor totalmente retido) deverão ser regularizadas ou estornadas, desde quando o sistema não permitirá que o RP seja gerado com valor zero.

- **2.5.1.**  Caso deseje regularizar a liquidação, a Diretoria de Finanças ou unidade equivalente deverá utilizar a opção 10 – Regularização, módulo de Pagamento.
- **2.5.2.**  Caso deseje estornar, a Diretoria de Finanças ou unidade equivalente deverá utilizar a opção 2 – Estorno de Empenho Liquidado, módulo de Liquidação, e a opção 2 - Anulação, módulo de Pré-liquidação para estorno da liquidação e anulação da pré-liquidação, respectivamente. A unidade gestora deverá anular o empenho utilizando a opção 2 – Anulação, módulo de Empenho.

#### **3. Retornar para situação de liquidado os pagamentos que não foram confirmados:**

 O sistema só permitirá o processamento dessa rotina caso a rotina anterior tenha sido devidamente efetuada e regularizada.

 Os empenhos que estão na situação de incluídos e / ou autorizados passarão para a situação de liquidados. Após a execução desta rotina, o sistema não mais permitirá que seja efetuada operação de execução orçamentária.

#### **4. Gerar Restos a Pagar:**

 Esta rotina somente poderá ser executada após o retorno para a situação de liquidado de todos pagamentos que não foram transmitidos e após a DICOP ter definido os parâmetros iniciais do exercício seguinte.

- **4.1.**  Antes da geração dos Restos a Pagar deverão ser adotados os seguintes procedimentos:
	- **4.1.1.** Regularizar as contas de valores pendentes do Ativo e do Passivo, não permitindo a existência de saldo nessas contas;
	- **4.1.2.** Regularizar todos os adiantamentos concedidos;
		- **4.1.2.1.** Para consultar os adiantamentos sem regularização, solicitar a impressão do relatório de Adiantamento (Módulo de Relatórios, opção 3, Operacionais, opção 1 – Adiantamento);
	- **4.1.3.** Verificar se efetivamente todos os empenhos devem passar à situação de Restos a Pagar. Após avaliação, efetuar a regularização ou a anulação daqueles que forem considerados insubsistentes;
		- **4.1.3.1.** Para consultar os empenhos, solicitar a impressão do relatório de empenhos liquidados e não liquidados: Módulo de Relatórios, opção 3, Operacionais, opção 17 – Empenhos.
	- **4.1.4.** Nas unidades onde ocorrer alteração no código de identificação para o exercício seguinte, verificar junto a GERAC/DICOP o processo de cadastramento na tabela de conversão.

**4.1.5.** Após a geração dos Restos a Pagar, solicitar a impressão do relatório "Relação dos Restos a Pagar (Módulo de relatórios, opção 3, Operacionais, opção 4 – Restos a Pagar, Posição Atual) que deverá ser arquivado, visando ao atendimento de futuras auditorias por órgãos controladores.

### **5. Transferir saldos do QCM/QF:**

 Esta rotina só poderá ser executada no sistema após a geração dos Restos a Pagar. Nesta fase, serão transferidos os saldos das contas de projeto / atividade referentes ao QCM Programado e Liberado / QF para as contas de Restos a Pagar do QCM do ano seguinte e encerrados os saldos de QCM / RP Programados e Liberados.

#### **6. Encerrar as contas de interligação, de receita e de despesa:**

 Esta rotina somente poderá ser executada no sistema após a transferência dos saldos de QCM/QF.

**6.1.** Após término da rotina, solicitar a impressão do balancete para verificar se todos os saldos das contas foram zerados;

#### **7. Apurar resultados:**

 Esta rotina somente poderá ser executada no sistema após terem sido encerradas as contas de interligação, de receita e de despesa. Após a apuração, o sistema não mais permitirá que outros lançamentos contábeis sejam efetuados. Após término da rotina, verificar:

**7.1.**  Os registros da apuração do resultado em cada unidade, através da consulta do razão das seguintes contas:

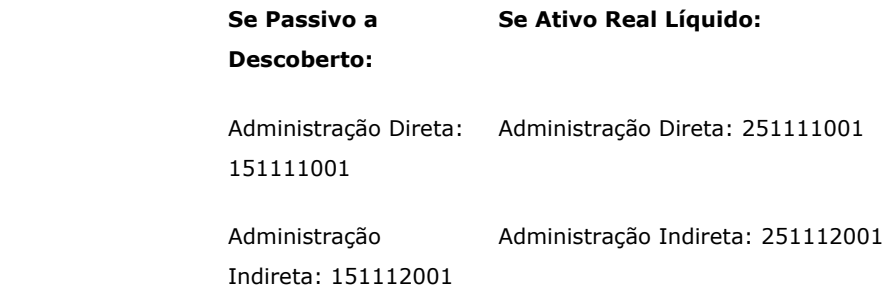

**7.2.**  Se o balancete apresenta saldo em apenas uma das contas de Resultado: Ativo Real Líquido ou Passivo Real Descoberto.

#### **8. Imprimir conjunto de relatórios:**

 Esta rotina possibilita que as unidades gestoras da Administração Direta e Indireta, as Diretorias de Finanças ou unidades equivalentes e a DICOP solicitem, de uma única vez, respectivamente, a impressão dos relatórios necessários à prestação de contas ao Tribunal de Contas do Estado, inclusive o certificado de encerramento do exercício, não impedindo com isso que os relatórios sejam impressos de forma individual, através do módulo de Relatórios, opção 8 do menu principal.

 O sistema só permitirá a execução desta rotina após terem sido executadas as rotinas necessárias ao encerramento do exercício.

### **ANEXO III**

# **DEMONSTRATIVO DA ORIGEM E DA APLICAÇÃO DE RECURSOS PROVENIENTES**

## **DA ALIENAÇÃO DE ATIVOS**

## **Órgão/Entidade: Data base: 31.12.2005**

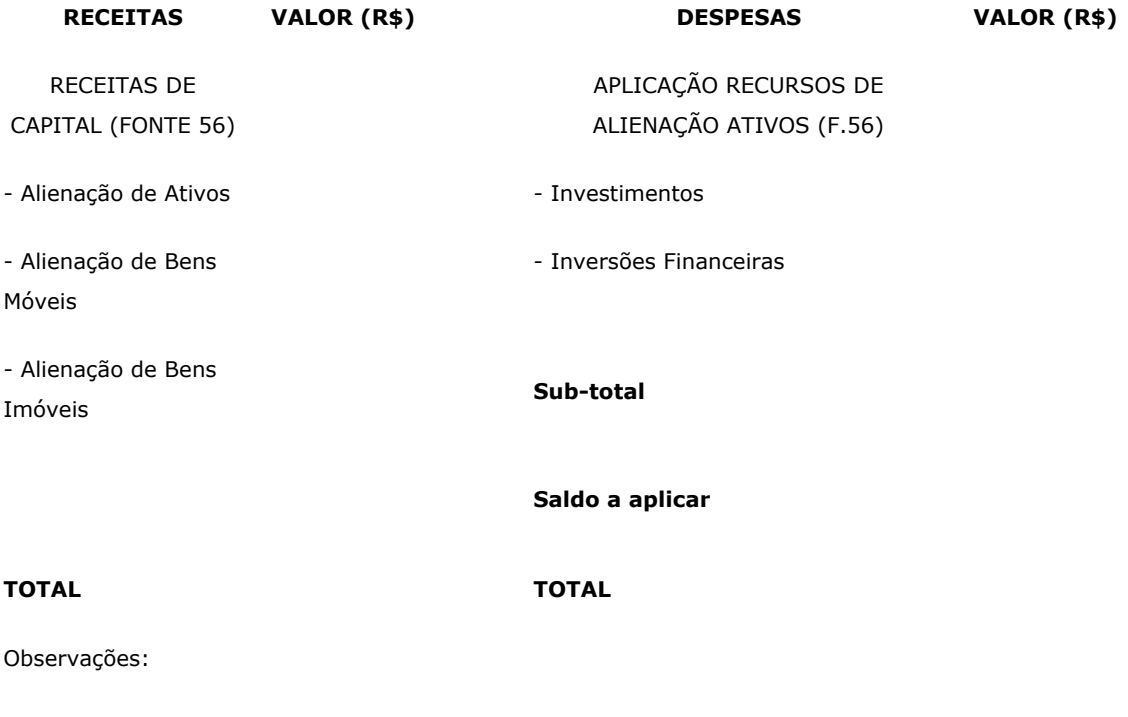

**Assinatura Assinatura**